**Privilege Escalation Vulnerability Scan Tool [2022-Latest]**

# [Download](http://evacdir.com/godel/literati?UHJpdmlsZWdlIEVzY2FsYXRpb24gVnVsbmVyYWJpbGl0eSBTY2FuIFRvb2wUHJ=schweiker/ZG93bmxvYWR8WFg3TVRkNWFIeDhNVFkxTkRVMU9UY3dNbng4TWpVM05IeDhLRTBwSUhKbFlXUXRZbXh2WnlCYlJtRnpkQ0JIUlU1ZA/zyban)

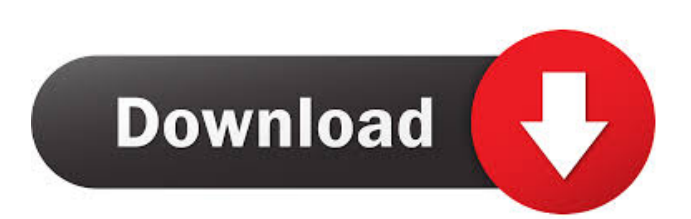

## **Privilege Escalation Vulnerability Scan Tool Crack With Key For Windows**

What is "The Collection"? CALL to action The Collection is a compilation of various graphical front ends and utilities that will help you perform on-demand webinars and private training sessions for one or more groups, as well as for one-on-one coaching. In this video, we talk about how to create a training session and publish it to a private YouTube channel, as well as how to share your lessons across various platforms and provide access to them to users anywhere. Use Cases: - Create training sessions and ondemand webinars with the students at your company/organization. - Allow your staff to schedule their own private training sessions on top of your existing corporate training programs. - Provide your clients with your pricing and contact information in a convenient location. - Allow your clients to purchase coursework directly from you. - Provide live, on-demand workshops at your office or another location. - Make your lessons available for your students via a public YouTube channel. - Provide an online learning portal for your students to access your lessons wherever they are. - Create a private corporate learning portal with your instructors for your staff. 2:53 If you have a project that needs to collect something that can be consumed by users or used to do action, such as a drop-off box, you need a plugin. This is the third episode of the Overview of ODM Development series. We will continue with displaying how to add pre... If you have a project that needs to collect something that can be consumed by users or used to do action, such as a drop-off box, you need a plugin. This is the third episode of the Overview of ODM Development series. We will continue with displaying how to add prompts. I will also cover the function of ODM-Alerts, different types of action, how to hide prompts and how to allow users to go back or jump to the next prompt if they need to, how to display an error message and more. 0:52 What is "The Collection"? CALL to action

#### **Privilege Escalation Vulnerability Scan Tool Full Version Free Download For PC (2022)**

Parameter: hostname Command line: privesc [hostname] File: Privesc.exe This tool will check the security of your workstation in order to identify possible vulnerabilities related to user privileges. Note that it will not detect any security issues related to, for example, the registry entry, that can't be modified using this utility. Also, it does not scan remote hosts, so it's not a fully fledged vulnerability scanner. Still, it's a fairly powerful free tool that might help you spot flaws related to Windows security settings. Keystrokes come in handy In order to access Privilege Escalation Vulnerability Scan Tool on your PC, you have to enter the keystrokes (privesc.exe). Obviously, the trick is to do it in your workstation, since that computer is in your system tray. The name of the tool makes it obvious what the tool does, but the reason for its creation is not. The main issue is that Microsoft removed support for the service based on Windows XP and instead relies on a new service, Windows Server 2003 and later, to do the same job. However, this new feature hasn't been universally implemented on workstations, so this tool was released to give you an easy way to check your workstations for weak spots. On the positive side, this utility has more features and it's fully compatible with 64-bit Windows editions. Headless and secure workstation The advantage of Privilege Escalation Vulnerability Scan Tool is that it is capable of running a complete scan of your PC without showing a screen and without having to run it on a specific user account. Only administrators can install and uninstall programs that require admin privileges, so if you want to scan your workstation, you will have to use a privileged account to do it. Of course, this doesn't mean that your administrator is powerless, as he will still have to be warned about the unauthorized action. But, at least, you won't be able to see the results of the scan and use it to compromise your PC. Privilege Escalation Vulnerability Scan Tool is compatible with all Windows editions and works on x64 and x86 architectures. You can run it either by command line or in the Windows GUI by dragging the executable to your taskbar or by simply running it from your desktop. Run full-featured scanner Having said that, it's important to remember that this utility only identifies vulnerabilities. It does not fix or 1d6a3396d6

### **Privilege Escalation Vulnerability Scan Tool Crack + Latest**

Privilege Escalation Vulnerability Scanner is a simple utility that can be used to check if a workstation is vulnerable to vulnerabilities related to user privileges. The software is designed to run an automatic scan on your workstation and then display the results, being simple and practical. Features: Elevate Windows processes to a higher level, allowing you to carry out more detailed system checks and apply any required fixes. Perform quick checks of the system for potential security threats. Respond to any changes that are made to the operating system, enabling you to keep your PC safe. Quickly detect the following Windows threats: Leverage of weak system processes with a command line version of the Sysprep tool to enable local privilege escalation. Heap-based buffer overflow issues allowing remote code execution. Service misconfiguration issues allowing reverse shell backdoors. Unquoted Windows service paths allowing local privilege escalation. Windows service registry misconfigurations allowing remote code execution. The user account used by the application is administrator. System Requirements: Windows Vista SP1, Windows Server 2008 SP1, Windows Server 2008 R2 SP1, Windows 7 SP1, Windows 8 SP1, Windows 8.1 SP1 License: Freeware - Open source - No restrictions 3.0 2016-03-02 Arris Vulnerability Scanner 0 1 0 2016-01-19 Arelis Vulnerability Scanner 0 1 0 2016-01-19 Barrios Antivirus 0 1 0 2016-01-19 Barrios Virustotal 0 1 0 2016-01-19 BPI Polybird 0 1 0 2016-01-19 Colibri Cybersecurity Suite 0 1 0 2016-01-19 CureVu 0 1 0 2016-01-19 CyanogenMod 0 1 0 2016-01-19 Deezer 0 1 0 2016-01-19 EMC Todo 0 1 0 2016-01-19 F-

### **What's New in the?**

Is your web browser showing "502 Bad Gateway", "503 Service Unavailable", "Internal Server Error", "400 Bad Request" or "404 Not Found"? You're most likely experiencing this because your Apache web server is down, and it's probably caused by one of the following: Check out the logs of your web server Apache access logs are stored in the "/var/log/apache2/access.log" file. If that file is missing or empty, you should check whether the logs are enabled by default by typing "cat /var/log/apache2/access.log" into the Terminal. You should check the date/time written in the log, and if it's today, you should check the other files of your web server. Check the Apache status To check if Apache is running, you can use the command "service apache2 status". If your web server is down, you'll see the following error instead: /etc/init.d/apache2 stop stop: Rejected send message, 1 matched rules; type="method\_call", subsystem="apache2", method="status" If you've discovered a root cause, fix it To fix an Apache issue, just make sure that the changes that you make are in the right place and work for you. If you're seeing "503 Service Unavailable", then you'll have to make sure that your Apache web server is working fine. It could be the result of a software or hardware error on your server. If your server is down, or it's just slow, but you're seeing "502 Bad Gateway", then you'll have to make sure that your web server is working fine. It could be the result of a software or hardware error on your server. If your server's been hacked or is misbehaving, you'll have to figure out what's wrong. If your server is down, or it's just slow, but you're seeing "404 Not Found", then you'll have to make sure that your web server is working fine. It could be the result of a software or hardware error on your server. If you've made some changes to

## **System Requirements:**

Windows 7, Windows 8, Windows 8.1, Windows 10, Mac OS X 10.6, 10.7, 10.8, 10.9, 10.10, 10.11, 10.12 or higher. Operating System (Windows): Intel 2GHz or higher CPU 1GB RAM (1.5GB Recommended) 128MB Graphics card DirectX 9.0c Antivirus software (Anti-spyware, firewall) and Internet connection required. Additional Notes:

<https://kiralikofis.com/ezsfx-crack-free-registration-code-win-mac/?p=22934>

<http://mytown247.com/?p=39977>

<https://wilsonvillecommunitysharing.org/proxy-online-checker-crack-with-serial-key-download/>

[https://beta.pinoysg.net/upload/files/2022/06/5SppgheoRghnwH9dAA2i\\_07\\_c90eaec3d427f8371c29bba51e00ef6f\\_file.pdf](https://beta.pinoysg.net/upload/files/2022/06/5SppgheoRghnwH9dAA2i_07_c90eaec3d427f8371c29bba51e00ef6f_file.pdf) <https://bonnethotelsurabaya.com/promosi/pst-manager-crack>

https://social111.s3.amazonaws.com/upload/files/2022/06/wCc8bO5EGfF2mupAAsPN\_07\_3e3f0dd74caf12391c52e03d15a4c [0f2\\_file.pdf](https://social111.s3.amazonaws.com/upload/files/2022/06/wCc8bQ5EGfF2mupAAsPN_07_3e3f0dd74caf12391c52e03d15a4c0f2_file.pdf)

[https://www.raven-guard.info/connection-between-circular-and-simple-harmonic-motion-crack-with-registration-code](https://www.raven-guard.info/connection-between-circular-and-simple-harmonic-motion-crack-with-registration-code-download/)[download/](https://www.raven-guard.info/connection-between-circular-and-simple-harmonic-motion-crack-with-registration-code-download/)

https://xn--wo-6ja.com/upload/files/2022/06/caGcBaMeeOAwbKnmzvwR\_07\_c90eaec3d427f8371c29bba51e00ef6f\_file.pdf <https://prendimisubito.com/wp-content/uploads/2022/06/Supercrypt.pdf>

<https://riyadhpumps.com/?p=472>

<https://allthingsblingmiami.com/?p=20682>

https://l1.intimlobnia.ru/wp-content/uploads/2022/06/fine\_morning\_screensaver.pdf

<http://apnapost.com/?p=4160>

<https://think-relax.com/deviman-crack-with-license-key-free-download-x64-latest-2022>

<https://allthingsblingmiami.com/?p=20683>

[https://nutrition-children.com/wp-content/uploads/2022/06/CyberMatrix\\_Timesheets\\_Standard.pdf](https://nutrition-children.com/wp-content/uploads/2022/06/CyberMatrix_Timesheets_Standard.pdf)

[https://www.petscool.ru/upload/files/2022/06/uww5K44hUMlJHj5YdCVi\\_07\\_09b391489a6e20f93ff95f8da5c4a4ef\\_file.pdf](https://www.petscool.ru/upload/files/2022/06/uww5K44hUMlJHj5YdCVi_07_09b391489a6e20f93ff95f8da5c4a4ef_file.pdf) <http://it-labx.ru/?p=24497>

<https://2z31.com/jwordsplitter-crack-free-march-2022/>

<https://www.chulea.me/wp-content/uploads/2022/06/jazmar.pdf>